## **Negatív raktárkészlet**

Az eVIR rendszer határozottan nem támogatja a negatív raktárkészletet, azaz egy termékből nem lehet üzemszerűen többet értékesíteni, mint amennyi az értékesítés pillanatában a [készletnyilvántartás](https://doc.evir.hu/doku.php/evir:raktar:keszletkezeles) szerint rendelkezésre áll. A valóságban sem lehet többet kivenni a raktárból, mint ami ténylegesen ott van, tehát ha eltérés mutatkozik az elmélet és a gyakorlat között, az valamilyen problémára utal. Az ilyen készlettel kapcsolatos problémákat jellemzően [leltározást](https://doc.evir.hu/doku.php/evir:raktar:leltar:leltar) követően [raktár](https://doc.evir.hu/doku.php/evir:raktar:raktar_korrekcio) [korrekciós](https://doc.evir.hu/doku.php/evir:raktar:raktar_korrekcio) bizonylattal lehet orvosolni.

Azért, hogy az életszerű folyamatokat jobban támogassa a rendszer, mégis van arra lehetőség, hogy raktárkészleten nem szereplő terméket még a bevételezése előtt értékesíteni lehessen: ez a Termék cikktörzsből gombbal tehető meg a bizonylatokon abban az esetben, ha ez a funkcionalitás engedélyezve van a [számla beállítások](https://doc.evir.hu/doku.php/evir:rendszer:beallitasok:szamla) vagy [szállítólevél beállítások](https://doc.evir.hu/doku.php/evir:rendszer:beallitasok:szallitolevel) részen a Termékek eladhatóak cikktörzsből legördülőben.

A cikktörzsből (katalógusból) értékesített termékeket természetesen bármikor le lehet kérdezni, a rendszer külön kezeli a többi terméktől.

A szigorú logisztikai nyilvántartás attól lesz teljeskörű, ha ezek a cikktörzsből értékesített termékek a [raktári bevételezésnél](https://doc.evir.hu/doku.php/evir:raktar:raktar_bevetelezes) a Termék utólagos bevételezése gombbal kerülnek be a rendszer nyilvántartásába. Ilyen módon bevételezve a rendszer hozzá tudja rendelni a nyilvántartásban a korábban értékesített termékhez a későbbi beszerzési információkat, ilyen módon az árrés és életút információk teljes körűek maradnak.

Nagyon fontos információ, hogy a Termék utólagos bevételezése gomb nem módosítja a készletet, az ilyen módon bevételezett termék nem fog már pluszban a raktárkészletben megjelenni, kizárólag a beszerzési információk kerülnek összevezetésre a bevételezésben kiválasztott korábban értékesített termékkel.

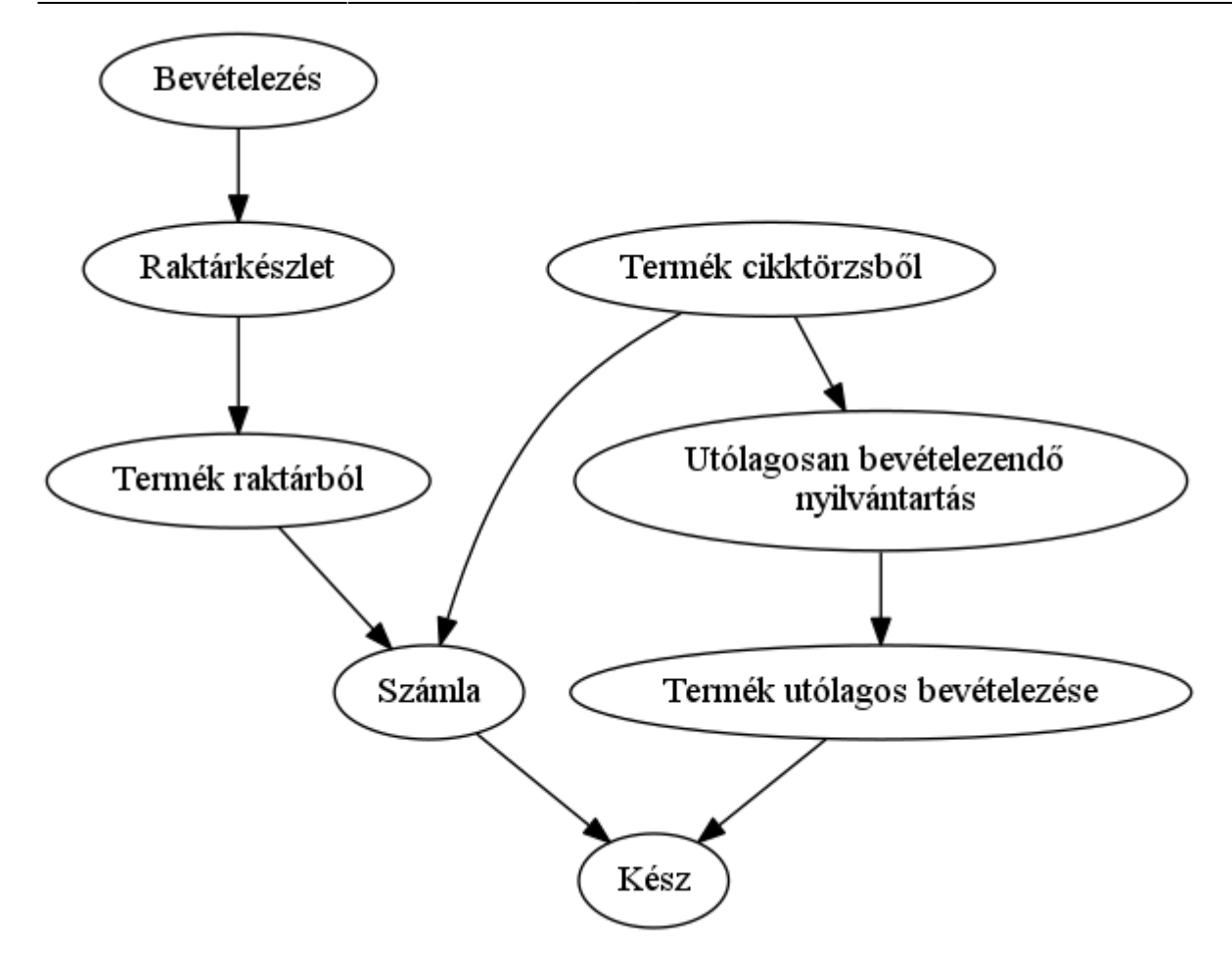

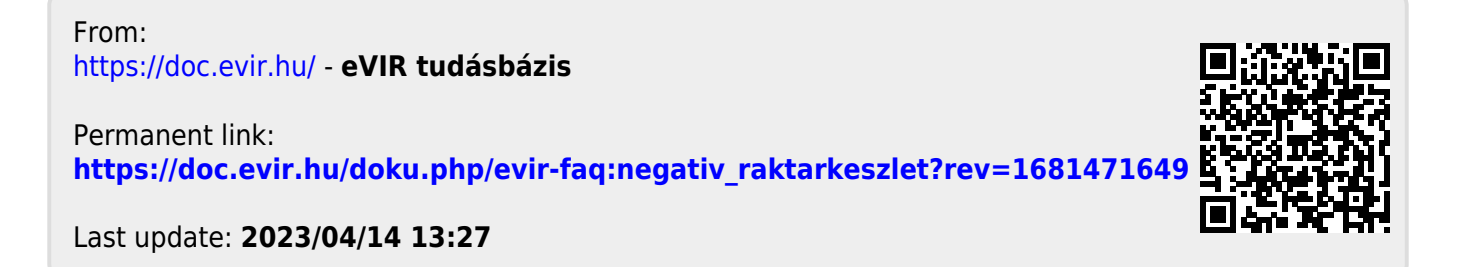